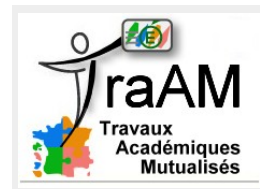

# **Une souris en danger**

Cycle 4 Classe de seconde – 2 heures

#### **Situation :**

Mathieu a décidé d'acheter une boulerobot à programmer pour chasser la souris qui circule bruyamment dans les tuyaux de sa maison chaque nuit.

Allez-vous réussir à programmer astucieusement cette boule-robot car la souris n'a pas l'intention de se laisser attraper ?

Fichier initial :

*P : / Documents en consultation / Maths / Une\_souris\_en\_danger.sb*

# **Étape 1 : Déplacement de la souris**

- Initialement, elle est positionnée en **(180 ; 120)**
- La souris sera déplacée avec les **touches directionnelles** du clavier de **3 pas** à chaque pression sur l'une des touches.
- La souris ne peut pas sortir de la zone blanche.

## **Étape 2 : Programmation de la boulerobot**

- Initialement, la boulerobot est positionnée en **(180 ; 120)**
- Elle a pour mission d'essayer de toucher la souris en moins de **60 secondes** (durée de fonctionnement de la boule-robot). Au-delà de ce délai, la souris est sauvée !
- Sa vitesse de déplacement est limitée : **1 seconde pour parcourir 120 pas**.
- Pour passer d'un carrefour à un autre, l'instruction **glisser en …. secondes à x : ….. y : …..** sera utilisée : Exemple : alisser en 2 secondes à x: 180 y: 120

## **Étape 3 : la minute de vérité !**

- Enregistrez dans l'espace d'échange votre fichier sous le nom : **Une\_souris\_en\_danger\_groupe..… .sb**
- **Ouvrez le fichier d'un autre groupe** et testez l'efficacité de leur boulerobot en essayant de sauver la souris.

– Support pour programmer le déplacement de la boulerobot

La vitesse de déplacement de la boule est limitée : **1 seconde pour parcourir 120 pas.**

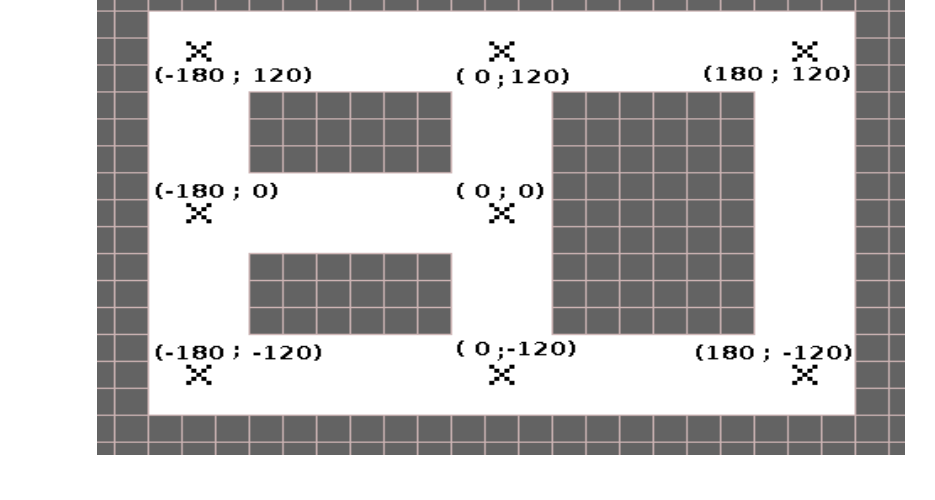

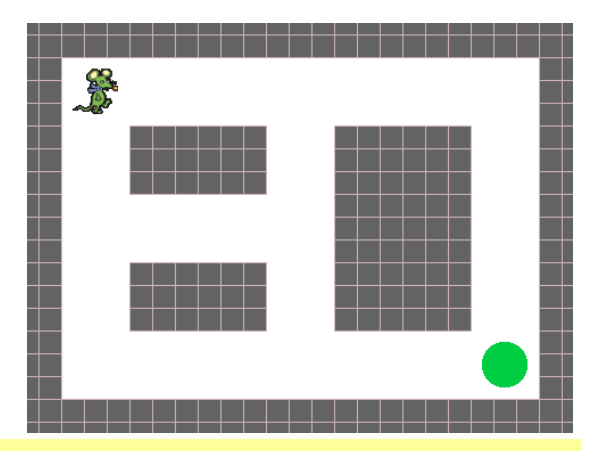

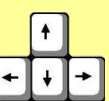